Updating Camera Raws plugin

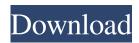

## Camera Raw Photoshop 2020 Download Crack PC/Windows

This tutorial will show you how to recover deleted and lost files from your hard drive using the Recovery & Security program in Photoshop. Use this tutorial if you want to: \* recover files that are missing \* recover files that were lost after changing the master settings on a Photoshop document \* recover files that were lost after a system crash \* recover files that were lost due to the need to resize an image \* recover corrupted files that can't be fixed with the Photoshop repair tool \* recover files that were lost due to a hard drive error \* recover files that were accidentally deleted from a project \* recover files that were lost due to a data loss or corruption problem \* recover files that were recovered in a Windows or Mac OS computer \* recover files that were recovered in a Windows operating system \* recover files that were recovered in a Windows Vista operating system \* recover files that were recovered in a Windows XP operating system \* recover files that were recovered in a Mac operating system \* recover files that were recovered in a Mac operating system \* find image files that are corrupted and repair them \* find corrupted image files and recover them \* make files recovered in Photoshop appear in Windows Explorer \* restore files that are lost due to a computer system crash or a power outage \* repair and optimize image files \* remove bleed when cropping photos and other effects \* resize images without affecting size ratio information \* resize images without changing the original file size Step 1: Download and install Photoshop The tutorial assumes you are using the latest version of Photoshop that you can get from Apple's Mac App Store. If you are using a different version, you will need to download the latest version available for free from Photoshop. In order to recover deleted and lost files, you will need to open Photoshop and become an expert at its interface. Adobe's "Learn Photoshop" website includes some basic tutorials that will help you learn how to use Photoshop in basic ways. This tutorial also assumes that you are familiar with the overall Photoshop interface. You should also take advantage of the tools in the toolbox as well as the various features Photoshop provides for image manipulation. You'll need to use the program's features as you work your way through the tutorial. If you have

#### Camera Raw Photoshop 2020 Download Crack For PC [Updated-2022]

Graphic designer Pecora began his career in 1998 as a graphic designer and freelance illustrator working on a wide range of projects. After selling an innovative concept for modular desk lamps, he turned his attention to graphic design and enjoyed it more. In the last ten years he has focused primarily on graphic design and illustration for companies such as FedEx, Nike and NPR. In this Photoshop tutorial, we'll introduce you to Photoshop in less than 10 minutes. You'll find out how to use Photoshop to create impressive posters and icon designs. We'll also show you how to edit and improve the design of your own artworks. The knowledge you gain from this Photoshop tutorial will put you miles ahead of your competitors. If you're a student and want to perfect your images and enhance your designs you can learn to design online by following my tutorials. You can use Adobe Photoshop to create incredible photos and illustrations. The process for most projects is similar. A vector is a line-based artwork that creates a form that has no limits. It can be resized any number of times without losing its quality. A raster (pixel) artwork has a specific size which you cannot change. Before you start, we recommend that you know the basics of Photoshop. If you need to refresh your knowledge, check out our best Photoshop tutorials list for beginners. The principles we'll teach in this Photoshop tutorial are applicable to Photoshop Elements and Photoshop Creative Cloud. Note: This Photoshop tutorial was originally posted in November 2009. Important: Before you do any action, first, make sure to preview your project. In this Photoshop tutorial, I'll show you how to design photorealistic posters using Photoshop. Photoshop has many sophisticated features for creating photorealistic images. It has brushes that make it easy to create graphic textures and textures from photos and other images. It has a wide range of tools that can be used to create new colors. It also has a sophisticated Content-Aware Fill tool that can be used to correct and edit photos. You'll learn how to make a poster that looks as beautiful as a traditional oil painting. Adobe Photoshop is one of the most popular software products for digital artists. It allows us to create high-quality images from scratch. We can choose from a variety of graphic elements, edit text, change colors, apply filters and effects, add and remove objects and improve the appearance of old or damaged photos. 05a79cecff

## Camera Raw Photoshop 2020 Download Crack+ With Registration Code For Windows

• I have read the privacy policy • I agree It is what it is... This page is hosted on our servers in the UK, by o2, who agree to their policies and terms of service. Thanks for reading this. The language below is auto-generated and may change over time. To keep this thing a useful resource, please keep it updated to recent and relevant information. Wednesday, March 20, 2015 Around 74% of Britons are now aware of the new General Data Protection Regulation, despite the fact it will not be enacted until May 2018. The survey, carried out by Enders Analysis, polled 2,036 adults in December last year to discover which of the UK's members of parliament (MPs) and peers were the most familiar with the new rules that will replace the Data Protection Act 1998. This is the first time the EU has attempted to craft a piece of legislation that unites the 27 member states. The results showed that the Welsh MPs led the way, with 93 per cent of Welsh respondents saying they were familiar with the new regulations. However, 19 per cent of those living in Scotland, 14 per cent in Northern Ireland, and 11 per cent in England claimed they were not aware of the new rules. Members of the House of Lords were also the most likely to be aware of the new regulation. 69 per cent said they knew of it, closely followed by MPs at 64 per cent. Gavin St Pier, Trade and Industry Minister, said: "The new General Data Protection Regulation will make a massive difference to how we collect and use personal data. It will make sure that our online behaviour is respected and can't be used against us. "It will make sure companies act fairly, considerate of the privacy of individuals, and respect the rules. By the time we are settled under the new rules it is fair to say that I think most organisations will be more than happy with the new approach." The most popular topic of conversation, however, was not the new regulations but the fact that 2,006 people were polled. It is the second year that Enders Analysis has produced a poll on data protection, and the first time that phone polling has been used. The research also showed that 86 per cent of respondents have heard about Big Brother Watch, the campaign group that is campaigning against the controversial information and communication

#### What's New in the Camera Raw Photoshop 2020 Download?

Pizzazz (TV series) Pizzazz (; literally: Racing Lady) was a South Korean variety show that aired on SBS from June 1, 2007 to August 22, 2007. It was the first variety show to be broadcast during the 2006 FIFA World Cup, and was the tenth show broadcast by the SBS network in 2007. Production The program was announced on March 9, 2007. Pizzazz began with a concept show titled 'Glory 2 Glory' which aired on May 21, 2007. Rules Puzzles The participants had to solve a "puzzle" without a previously prepared solution. The solutions are collectively displayed at the end, along with a cryptic clue from a guest. Each participant had to choose the correct solution at least 90% of the time. If the majority of correct solutions were incorrect, the contestant would be eliminated. The solution to the puzzle was hidden in the prizes the participants received after they solved the puzzle. Relevance to challenges If a contestant failed the challenge, he or she had to play the puzzle to find the solution. If they failed to solve the puzzle, their team of three contestants would lose; and also lose the corresponding prize. Specializes The comedians who specialized in "remake, parody, and revamp" type of challenges. These include: The "Birthday Wars" where the participants would be given a theme. They would then need to come up with a film's plot, its theme song and its ending, all within 30 minutes. The "Pizza Wars" featured a party themed challenge in which the participants had to make a commercial based on one of the themes associated with the theme of the party such as pizza, donut, coffee, and Starbucks etc. Round 1: Equals 3 The contestants have to work together. If the contestants cannot reach an agreement, the game ends as a draw. The winner is the one who can make the food first. The contestants who played the first round is a part of the next round. Round 2: Adaptation The contestants have to adapt a story into their own play. The story must be already written and ready. The players who has win both previous rounds will be played in this round. Round 3: Final All the contestants are given two minutes and are not allowed to use any of the equipment in the studio. The one who can eat 20 pizzas in the most time will win

# System Requirements For Camera Raw Photoshop 2020 Download:

\* Supported OS: Windows 7, Windows 8, Windows 8.1 \* Screen Resolution: 1024×768 \* CPU: Intel Core i3 or AMD Athlon 64 Dual-Core \* RAM: 1 GB \* GPU: Nvidia GeForce 9600 GT \* DirectX: Version 9.0c \* Hard Drive: ~7.1 GB \* Space Required: ~13 GB Internet Connection: \* MOD: \* \*

Related links:

https://www.tisburyma.gov/sites/g/files/vyhlif1321/f/uploads/bylaw\_06132020.pdf

https://bisnisruli.com/wp-content/uploads/2022/07/download\_photoshop\_elements\_2021\_adobe\_helpx.pdf

http://www.ecelticseo.com/where-will-adobes-new-photoshop-be-executives-and-industry-sources-are-angling-for-the-title-of-the-next-photoshop-one-that-will-bring-it-all-together-into-one-place/

https://ontimewld.com/upload/files/2022/07/6dvXEyGf9QAJSI2ElxET\_01\_3cc093414987043d4c6dd60a01605565\_file.pdf https://www.nooganightlife.com/wp-content/uploads/2022/06/karlzim.pdf

http://fritec-doettingen.ch/#!/?p=18284

https://collegeofdoc.com/blog/index.php?entryid=1402

https://www.gift4kids.org/wp-content/uploads/2022/07/markasc.pdf

http://ajkersebok.com/?p=38466

https://icronersmapas.wixsite.com/bubbrentnonsscam/post/download-google-drive-photoshop-free

https://ekhayaonline.com/photoshop-cs3-installer-free-download/

https://arcmaxarchitect.com/sites/default/files/webform/fonts-styles-free-download-for-photoshop.pdf

https://cineafrica.net/wp-content/uploads/2022/07/Download Adobe Photoshop 70 Full\_Version\_Free.pdf

https://www.babygotbotcourses.com/wp-content/uploads/2022/07/How To Use Adobe Photoshop CC For Windows.pdf

https://www.digitalpub.ma/advert/download-adobe-photoshop-cs5-freeze-frame-music-video-tutorial-screen-captures/

 $\underline{https://protected-anchorage-34573.herokuapp.com/download\_photoshop\_tutorial\_free.pdf}$ 

https://www.webcard.irish/45-audiobook-collection-braille-transcriptions-for-photoshop/

https://www.careerfirst.lk/system/files/webform/cv/keequar553.pdf

https://alafdaljo.com/arealzine-web-design-and-development-3-free-web-design-and/

http://www.defensores.legal/wp-content/uploads/2022/07/bibilyon.pdf